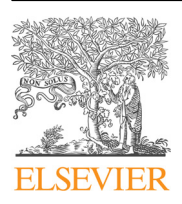

Contents lists available at [ScienceDirect](www.sciencedirect.com/science/journal/23523409)

## Data in Brief

journal homepage: <www.elsevier.com/locate/dib>

Data Article

# CrossMark

### Kelly R. Evenson<sup>a, b,\*</sup>, Fang Wen<sup>a</sup>, Annie Green Howard <sup>c</sup>, Amy H. Herring $<sup>c</sup>$ </sup>

for accelerometry data to external populations: Data from the National Health and Nutrition

Applying latent class assignments

Examination Survey 2003–2006

<sup>a</sup> Department of Epidemiology, Gillings School of Global Public Health, University of North Carolina – Chapel Hill, Chapel Hill, North Carolina, United States

**b Center for Health Promotion and Disease Prevention, University of North Carolina - Chapel Hill, Chapel Hill,** North Carolina, United States

<sup>c</sup> Department of Biostatistics at the Gillings School of Global Public Health, Carolina Population Center, University of North Carolina – Chapel Hill, Chapel Hill, North Carolina, United States

#### article info

Article history: Received 16 August 2016 Received in revised form 30 October 2016 Accepted 2 November 2016 Available online 9 November 2016

Keywords: Epidemiology Exercise Latent class analysis Physical activity **Mortality** Prevention Sedentary behavior

#### **ABSTRACT**

Latent class analysis can identify unmeasured mutually exclusive categories (class membership) among participants for either observed categorical or continuous variables. More recently, latent class analysis has been applied to accelerometry to better understand the day-to-day patterns of physical activity and sedentary behavior. Typically, the class assignments are only relevant to the study for which they were derived and not made available for others to use. Using one-week accelerometry (ActiGraph #AM7164) data collected from the National Health and Nutrition Examination Survey during 2003–2006, latent classes of physical activity and sedentary behavior were derived separately for youths 6–17 years and adults  $>$  = 18 years. The purpose of this article is to provide the latent class assignments developed on this source

<http://dx.doi.org/10.1016/j.dib.2016.11.007>

2352-3409/ $\circ$  2016 The Authors. Published by Elsevier Inc. This is an open access article under the CC BY license (http://creativecommons.org/licenses/by/4.0/).

<sup>n</sup> Correspondence to: 137 East Franklin Street, Suite 306, University of NC, Gillings School of Global Public Health, Department of Epidemiology, Chapel Hill, North Carolina, USA 27514. Fax:  $+9199669800$ .

E-mail addresses: [Kelly\\_evenson@unc.edu](mailto:Kelly_evenson@unc.edu) (K.R. Evenson), [Molly\\_wen@unc.edu](mailto:Molly_wen@unc.edu) (F. Wen), [aghoward@email.unc.edu](mailto:aghoward@email.unc.edu) (A.G. Howard), [Amy\\_herring@unc.edu](mailto:Amy_herring@unc.edu) (A.H. Herring).

population (United States) available to others to apply to their studies using similarly collected accelerometry. This method will extend the usefulness of the latent class analysis and allow for comparisons across studies.

 $\circ$  2016 The Authors. Published by Elsevier Inc. This is an open access article under the CC BY license (http://creativecommons.org/licenses/by/4.0/).

#### Specifications Table

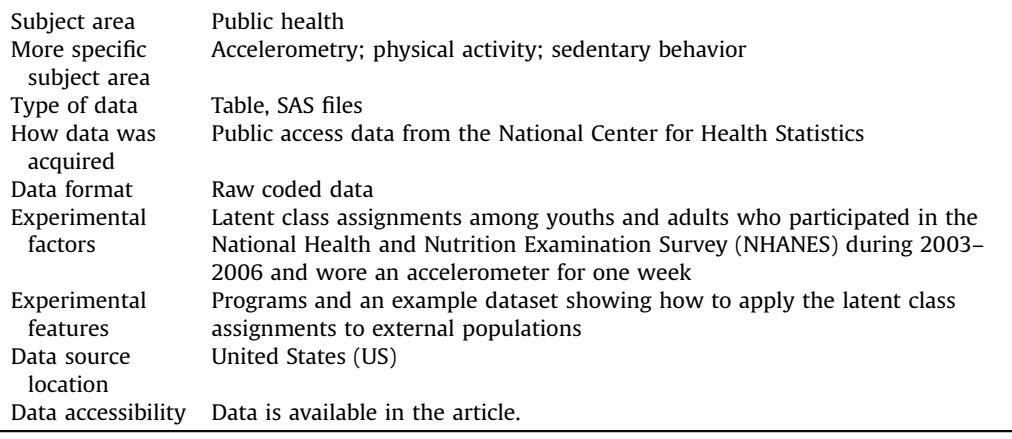

#### Value of the data

- The latent class assignments can be applied to external populations of youths and adults that used similar accelerometry data collection. These classifications of individuals can then be used to describe patterns of accelerometer-assessed physical activity and sedentary behaviors among the study sample.
- By applying the latent class assignments, comparisons can be made between the external population and the assignments developed from a national data source (NHANES).
- The latent class assignments can also be applied without the intention of comparison. It will save the researcher time from having to develop and process the latent class models.

#### 1. Data

Among the 2003–06 NHANES participants, 50 adults  $\epsilon = 18$  years wore an accelerometer and were purposefully selected to be in this example SAS dataset (example\_adult\_cpm.sas7bdat). Similarly, 50 youth 6–17 years wore an accelerometer and were purposefully selected to be in a second example SAS dataset (example\_youth\_cpm.sas7bdat). The example datasets are provided to demonstrate how the SAS macros can be implemented and used to apply the latent class assignments developed on this source population (US).

#### <span id="page-2-0"></span>Table 1

Description of variables and corresponding programs and data derived among youths and adults participating in the accelerometry portion of NHANES 2003-2006.

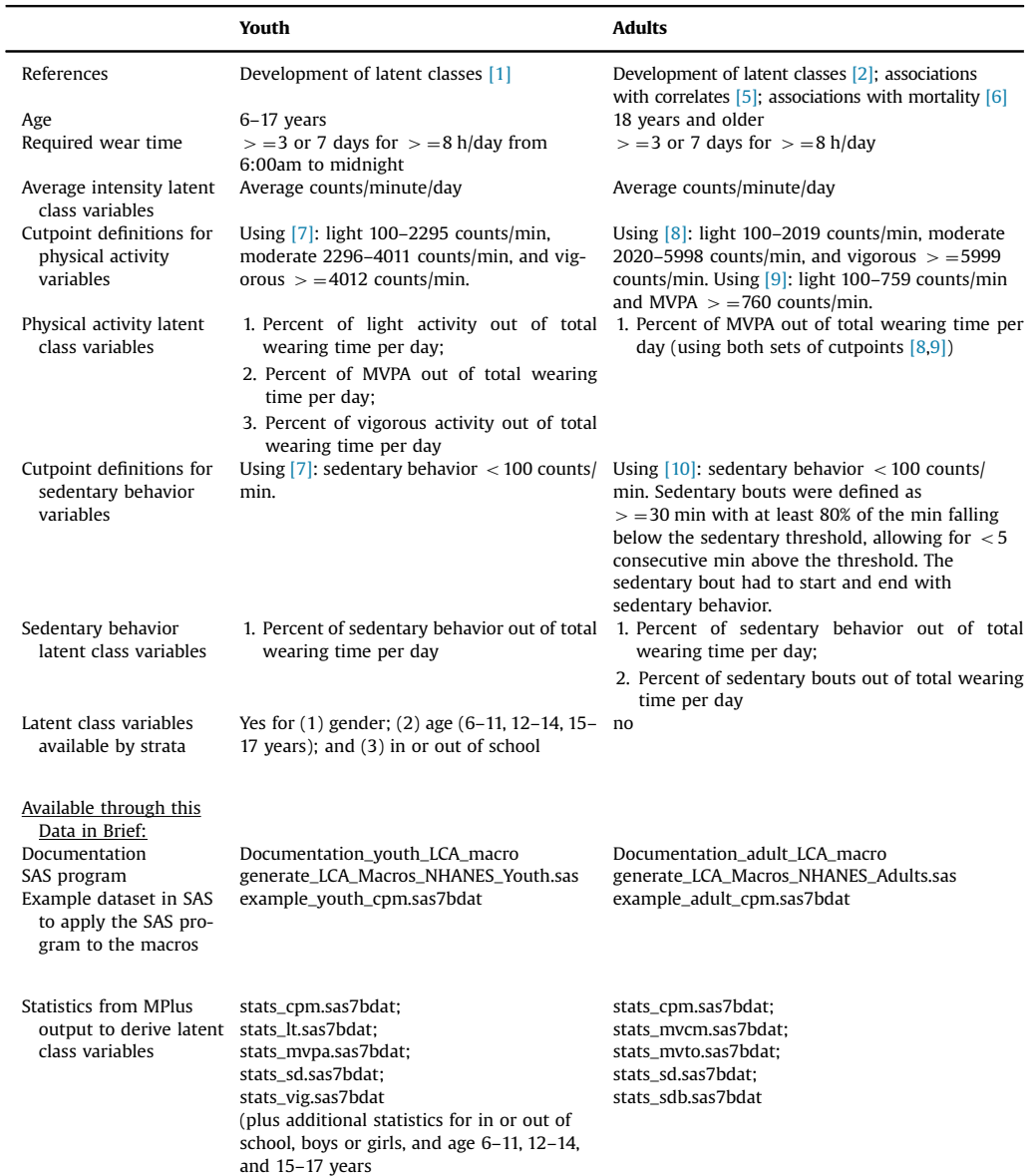

Abbreviations: MVPA, moderate to vigorous physical activity

#### 2. Experimental design, materials and methods

#### 2.1. Data: Accelerometry

NHANES provides a cross-sectional assessment of the health of the US population. NHANES participants provided informed consent or parental assent, depending on age, before completing the questionnaires or measurements. The national data were deidentified and made publicly available through the US National Center for Health Statistics [\(http://www.cdc.gov/nchs/nhanes/\)](http://www.cdc.gov/nchs/nhanes/). The latent class assignments were developed using latent class analysis, applied separately for youths  $[1]$  and adults [\[2\]](#page-4-0) participating in NHANES.

From 2003–2006, participants age 6 years and older were asked to wear the ActiGraph accelerometer (#AM7164) on their hip for one week during waking hours and not during water-based activities. Beginning at midnight on the day following the clinic visit, the accelerometer recorded 1 minute epochs of data. In order to remove periods of non-wear, we applied a previously validated algorithm developed by Choi et al. [\[3\]](#page-4-0) using SAS. Specifically, non-wear was defined by an interval of  $\epsilon$  = 90 consecutive minutes of zero counts/minute, with allowance of up to 2 min of nonzero counts if no counts were detected during both the 30 min upstream and downstream from that interval. Any nonzero counts (except the allowed short intervals) were considered wear time. Counts in the nonwear period were set to missing.

For both youth and adults, we explored average physical activity intensity using average counts/ minute. Next, we applied cutpoints to the data, separately for youth and adults, to obtain time spent in sedentary, light, moderate, and vigorous activity. The cutpoints applied to the data are summarized in [Table 1.](#page-2-0)

#### 2.2. Latent class analysis

After deriving the number of minutes/day for each day of the week spent in sedentary, light, moderate, and vigorous activity, we applied latent class analysis to develop natural groupings of participants who tended to accumulate their accelerometry behavior in a similar pattern. The application was performed using MPlus (version 7.11) [\[4\]](#page-4-0), which allowed for the complex survey design of NHANES in conjunction with the modeling. Finite mixture models were used to describe the relationship between up to 7 adherent days of accelerometry and the categorical latent variable using a set of linear regression equations. The detail on the process to make the final selection of classes for each variable is described elsewhere [\[1,](#page-4-0) [2\]](#page-4-0). We assumed participants belonged to one of several mutually exclusive classes, but for which class membership was not known a priori. Each participant was assigned to one class for each measure with the highest posterior class membership probability.

Typically, latent class analysis is applied to a population and assignments are only relevant to the study for which they were derived. We developed a way for others to access and use the latent class assignments we previously developed on the national data. Thus, we have made available the programs to apply the latent class assignments to data collected similarly [\(Table 1](#page-2-0) and [Appendix A](#page-4-0)).

#### 2.3. Study sample

We excluded participants who declined to participate in the accelerometry portion of the NHANES visit, or who returned the accelerometer after wearing it but it was found to be out of calibration or faulty upon return. We required  $\ge$  = 3 adherent days with an adherent day indicated by  $\ge$  = 8 h of accelerometer wear. For the youth, we also required that wear occur between 6:00 am to midnight. This same restriction was not applied to the adults since some participants, for example, may have been shift workers. This left a final sample size of 3998 youths and 7931 adults. Latent class analysis was applied to the overall sample, and among youths also stratified by gender, age (6–11, 12–14, 15–17 years), and whether or not they were attending school at the time of measurement.

#### <span id="page-4-0"></span>2.4. Application

To apply the latent class assignments to accelerometry data similarly collected from the NHANES 2003–2006 accelerometry data, run the SAS code below to generate latent class variables and their corresponding posterior probabilities on average counts/min:

LIBNAME ANADT ' $\lt$ Full path to the example data folder  $>$ ';

%ADULT\_LCA\_OUT(INDT=ANADT.EXAMPLE\_ADULT\_DATA\_CPM, UID=SEQN, NUMLC=6, PA= CNTMIN, PATXT=CPM, OUTDT=LC\_CNTMIN\_OUT).

The SAS dataset (example adult data cpm.sas7bdat) includes 50 participants that the user can plug in to test the macro before using.

In order to derive these variables on external data, we recommend that the age range is similar to those in our sample, that 3–7 consecutive days of accelerometry were collected, and that the accelerometer used is similar (ActiGraph).

#### Acknowledgements

The authors thank Kayla Kilpatrick and Shaina Joan-Alexandria for checking the programs. The project was supported by #U01 HL103561 from National Heart, Lung, and Blood Institute, United States (NHLBI), Eunice Kennedy Shriver National Institute of Child Health and Human Development, United States and Office of Behavioral and Social Sciences Research, United States. We also acknowledge support from NHLBI, United States #R21 HL115385. The content is solely the responsibility of the authors and does not necessarily represent the official views of the National Institutes of Health.

#### Transparency document. Supporting information

Transparency data associated with this article can be found in the online version at  $\frac{http://dx.doi.}{http://dx.doi.}$  $\frac{http://dx.doi.}{http://dx.doi.}$  $\frac{http://dx.doi.}{http://dx.doi.}$ [org/10.1016/j.dib.2016.11.007](http://dx.doi.org/10.1016/j.dib.2016.11.007).

#### Appendix A. Supplementary material

Supplementary data associated with this article can be found in the online version at [http://dx.doi.](http://dx.doi.org/10.1016/j.dib.2016.11.007) [org/10.1016/j.dib.2016.11.007](http://dx.doi.org/10.1016/j.dib.2016.11.007).

#### References

- [1] [K.R. Evenson, F. Wen, D. Hales, A.H. Herring, National youth sedentary behavior and physical activity daily patterns using](http://refhub.elsevier.com/S2352-3409(16)30667-9/sbref1) [latent class analysis applied to accelerometry, Int. J. Behav. Nutr. Phys. Act. 13 \(1\) \(2016\) 55.](http://refhub.elsevier.com/S2352-3409(16)30667-9/sbref1)
- [2] [K.R. Evenson, F. Wen, J.S. Metzger, A.H. Herring, Physical activity and sedentary behavior patterns using accelerometry from](http://refhub.elsevier.com/S2352-3409(16)30667-9/sbref2) [a national sample of United States adults, Int. J. Behav. Nutr. Phys. Act. 12 \(1\) \(2015\) 20.](http://refhub.elsevier.com/S2352-3409(16)30667-9/sbref2)
- [3] [L. Choi, Z. Liu, C.E. Matthews, M.S. Buchowski, Validation of accelerometer wear and nonwear time classi](http://refhub.elsevier.com/S2352-3409(16)30667-9/sbref3)fication algorithm, [Med. Sci. Sport. Exerc. 43 \(2\) \(2011\) 357](http://refhub.elsevier.com/S2352-3409(16)30667-9/sbref3)–364.
- [4] [L. Muthén, B. Muthén, Mplus User's Guide Fifth Edition \(1998](http://refhub.elsevier.com/S2352-3409(16)30667-9/sbref4)–2007), edn., Muthén and Muthén, Los Angeles, CA, 2007. [5] S. Jones F. Wen A. Herring K. Evenson Correlates of US adult physical activity and sedentary behavior patterns J. Sci. Med. Sport 2016 pii: S1440-2440(16)30005-6. doi: 10.1016/j.jsams.2016.03.009. [Epub ahead of print]. PMID: 27053434.
- [6] [K. Evenson, A. Herring, F. Wen, Accelerometry-assessed latent class patterns of physical activity and sedentary behavior](http://refhub.elsevier.com/S2352-3409(16)30667-9/sbref6) [with mortality, Am. J. Prev. Med. \(2016\), in press.](http://refhub.elsevier.com/S2352-3409(16)30667-9/sbref6)
- [7] [K. Evenson, D. Catellier, K. Gill, K. Ondrak, R. McMurray, Calibration of two objective measures of physical activity for](http://refhub.elsevier.com/S2352-3409(16)30667-9/sbref7) [children, J. Sport Sci. 26 \(14\) \(2008\) 1557](http://refhub.elsevier.com/S2352-3409(16)30667-9/sbref7)–1565.
- [8] [R. Troiano, D. Berrigan, K. Dodd, L. Masse, T. Tilert, M. McDowell, Physical activity in the United States measured by](http://refhub.elsevier.com/S2352-3409(16)30667-9/sbref8) [accelerometer, Med. Sci. Sport. Exerc. 40 \(1\) \(2008\) 181](http://refhub.elsevier.com/S2352-3409(16)30667-9/sbref8)–188.
- [9] [C. Matthews, Calibration of accelerometer output for adults, Med. Sci. Sport. Exerc. 37 \(11 Suppl\) \(2005\) S512](http://refhub.elsevier.com/S2352-3409(16)30667-9/sbref9)–S522.
- [10] [C. Matthews, K. Chen, P. Freedson, M. Buchowski, B. Beech, R. Pate, R. Troiano, Amount of time spent in sedentary](http://refhub.elsevier.com/S2352-3409(16)30667-9/sbref10) behaviors in the United States, 2003–[2004, Am. J. Epidemiol. 167 \(7\) \(2008\) 875](http://refhub.elsevier.com/S2352-3409(16)30667-9/sbref10)–881.